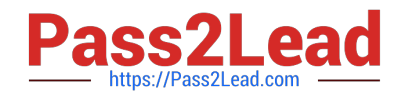

# **C1000-065Q&As**

IBM Cognos Analytics Developer V11.1.x

## **Pass IBM C1000-065 Exam with 100% Guarantee**

Free Download Real Questions & Answers **PDF** and **VCE** file from:

**https://www.pass2lead.com/c1000-065.html**

100% Passing Guarantee 100% Money Back Assurance

Following Questions and Answers are all new published by IBM Official Exam Center

**C** Instant Download After Purchase

**83 100% Money Back Guarantee** 

- 365 Days Free Update
- 800,000+ Satisfied Customers  $\epsilon$  or

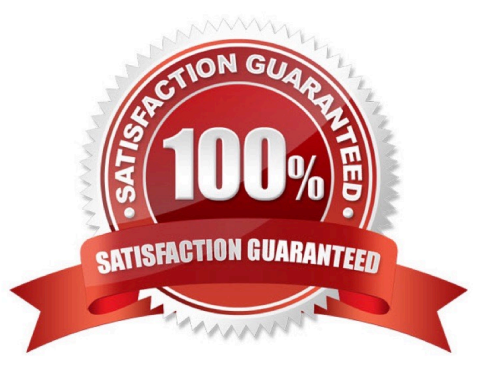

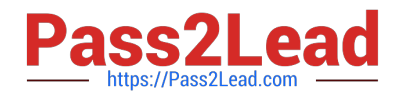

#### **QUESTION 1**

In a Data Module a developer creates a joined view from two tables (a and b) and then joins this to another table (c). What would be the execution logic in the database?

A. All queries are collapsed and a standard join across all three tables (a, b, c) is performed.

B. The columns used in table (c) are are joined on the key to table (b) first and then the results are post-joined to table (a).

C. It makes no difference to the execution as a joined view is only used to group data items in a logical manner to help the business user find their data.

D. The joined view (a and b) is evaluated and all results are then post-joined to the other table (c).

Correct Answer: D

#### **QUESTION 2**

To change the text item in a list column title or the data in the column body of a list object in a report, what first needs to happen?

A. Select the cell and change the data format.

- B. Click on the Lock Page Objects icon to unlock the report.
- C. Select one of the cells and from the menu click Select Columns Style or Select Columns body style.
- D. Select the cell and change the Box Type to None.

Correct Answer: C

#### **QUESTION 3**

When a developer needs to share dashboard content with another application, the Share option provides which benefit?

- A. the ability to export the dashboard to Excel
- B. the ability to generate the HTML to create an iFrame and reference the dashboard
- C. the ability to export the dashboard directly to SharePoint.
- D. the ability to send a notification to a phone

Correct Answer: D

#### **QUESTION 4**

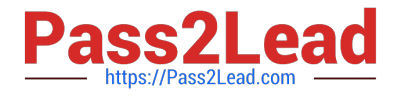

What is a Jupyter Notebook?

A. An interface in Cognos Analytics that uses Cognos syntax to produce statistical and predictive model

B. An open-source web application that allow you to create and share documents that contain live code, equations, visualizations and narrative text

C. An area where the developer can comment on Cognos Analytics assets to help the end user and embedded AI understand what is available

D. The core component used by Cognos Analytics for its AI in Intent based model, Nature Language processing and Explorations

Correct Answer: B

### **QUESTION 5**

What is the significance of  $\Upsilon$  Clothes $\Upsilon$  in the following filter expression of a report query? [Product Group] = # sq( prompt(\\'productgroups\\',\\'token\\',\\'Clothes\\'))#

- A. \\'Clothes\\' is the default text to include in the generated query at runtime.
- B. The string \\'Clothes\\' will precede the text of the prompt value selected at runtime.
- C. The string \\'Clothes\\' will be appended to the end of the text of the prompt value selected at runtime.

D. \\'Clothes\\' is a required value to include in the generated query at runtime.

Correct Answer: C

[C1000-065 PDF Dumps](https://www.pass2lead.com/c1000-065.html) [C1000-065 Practice Test](https://www.pass2lead.com/c1000-065.html) [C1000-065 Exam Questions](https://www.pass2lead.com/c1000-065.html)